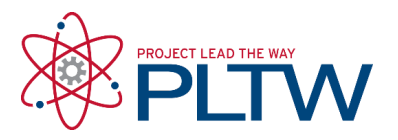

## **CSIM: Blinking Sign Online Challenge Submission**

## **Student's Name:**

**Description of Sign's Goal** (Who is the target audience and what should they learn from the sign? Describe your animation and how it relates to your message?)

It's an expression of my love for coding. Its message is just "Coding Rocks!" The animation is supposed to represent typing in code. The first thing is a text cursor blinking and the letters are supposed to be the code itself. You can also play a different melody by pressing the A, B, or A+B buttons.

**LED Planning Grid** - Add a screenshot of your planning sheet or add a link to your planning sheet. If you add a link, make sure you set the permissions so anyone with the link can view it.

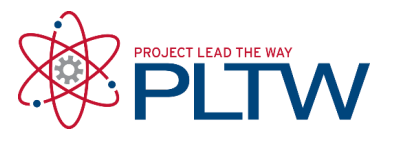

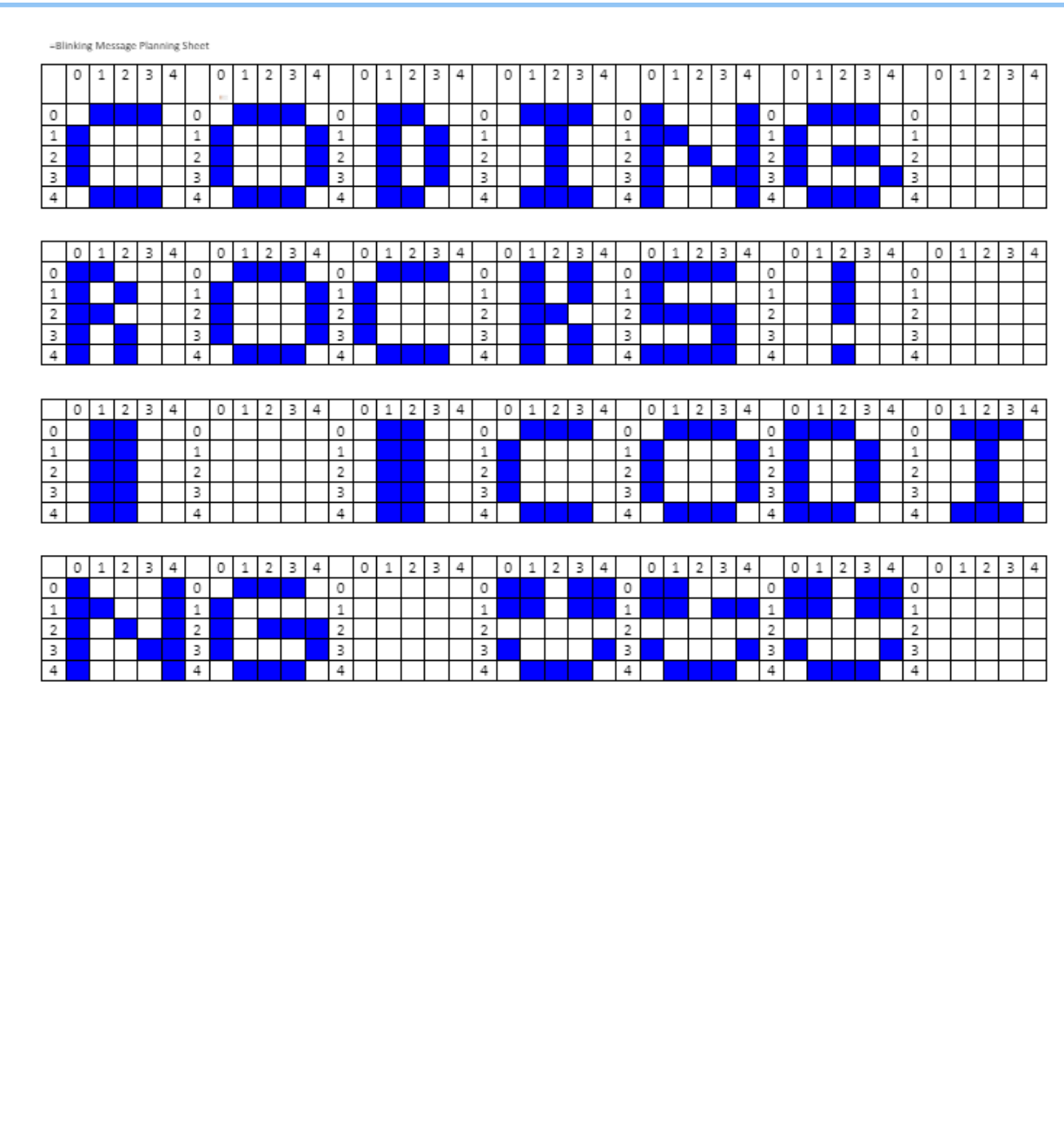

**Flowchart** - Add a screenshot of your flowchart or add a link to your flowchart. If you add a link, make sure you set the permissions so anyone with the link can view it.

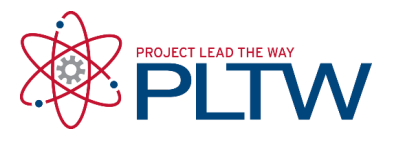

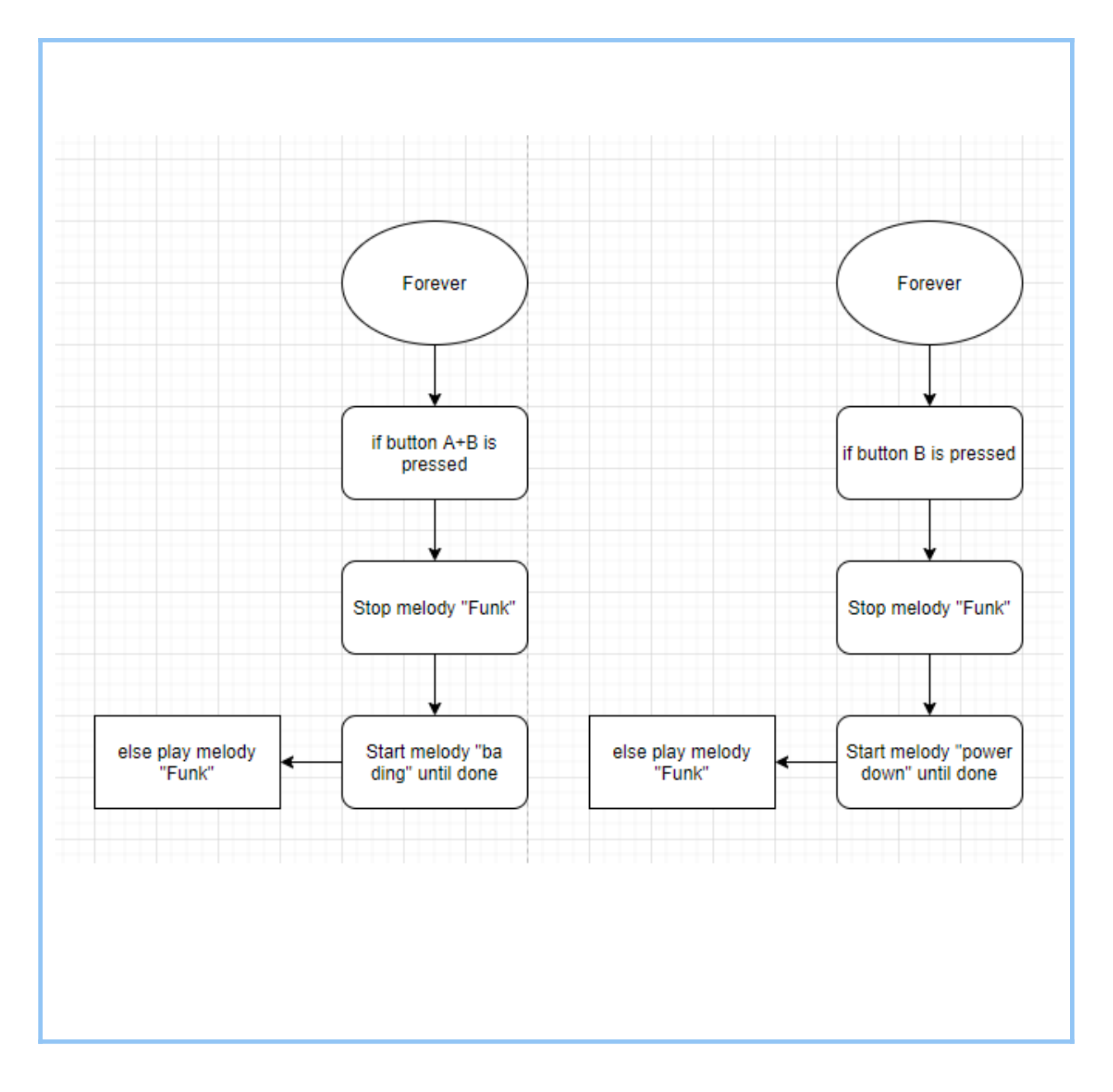

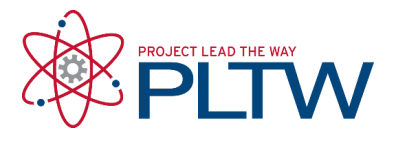

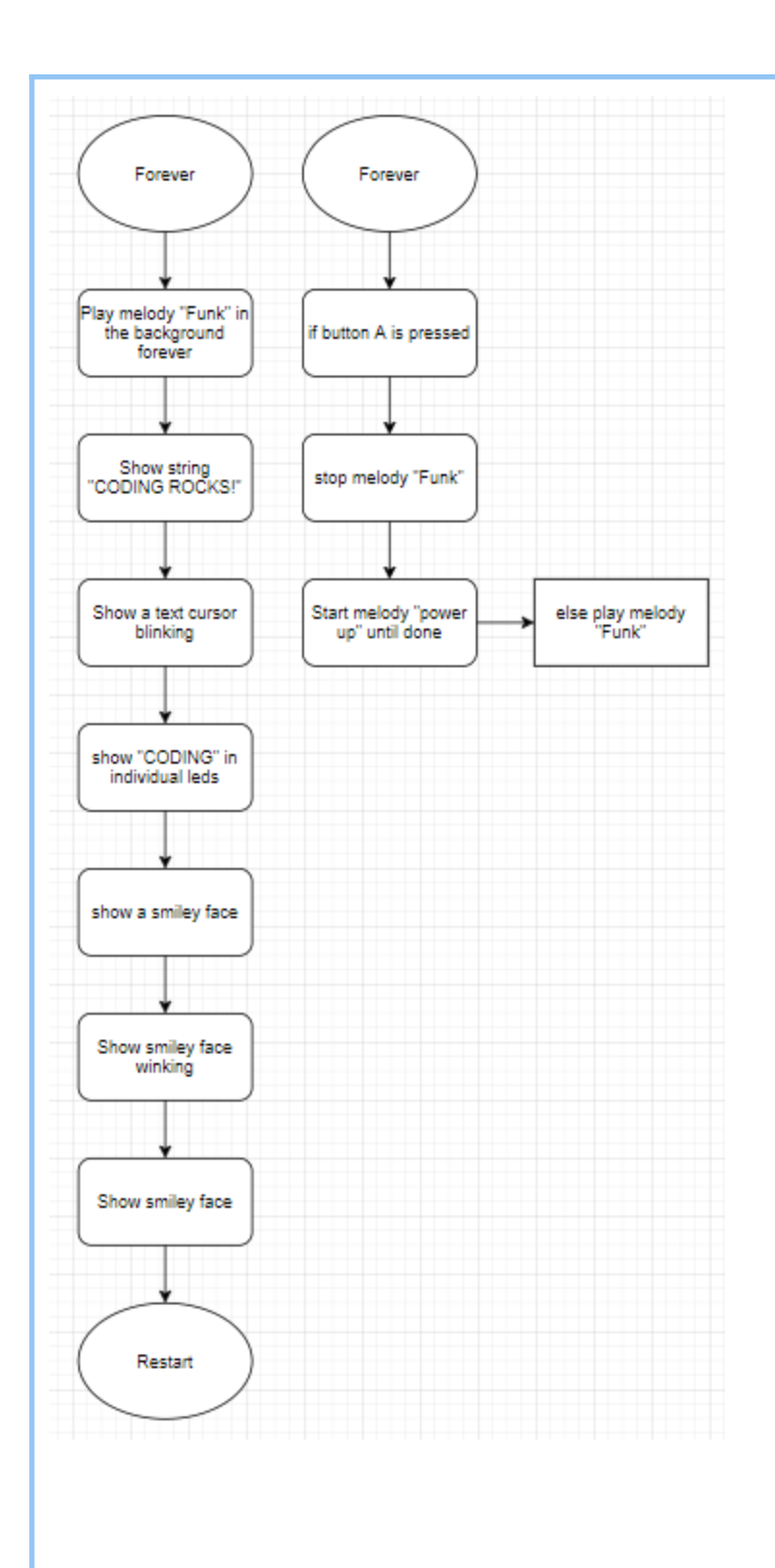

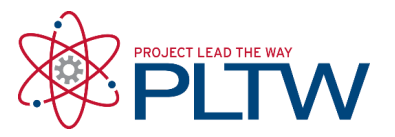

**Makecode Link** - Add the link to your code. Make sure you publish the project first before copying the code.

[https://makecode.microbit.org/\\_JepVHYh1LdrE](https://makecode.microbit.org/_JepVHYh1LdrE)